# Online and Offline Resources In Psychological Assessment

PSY494P122 (2014-I)

April 9th, 2014

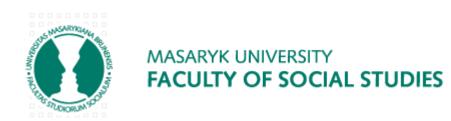

#### Carlos A. Almenara, PhD

Institute for Research on Children, Youth and Family Faculty of Social Studies, Masaryk University Brno, Czech Republic.

e-Mail: carlos.almenara@mail.muni.cz

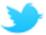

http://t.co/rSBPhHuQtX

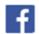

http://fb.me/EAWRP

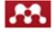

http://mnd.ly/zdWz5t

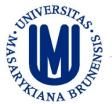

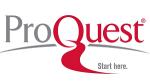

□ Provides abstracts and indexing for more than 1080 titles (1971 to present day), with over 690 titles available in full text.

□ Additionally, includes 4,000 full text dissertations spanning 2000 through 2006.

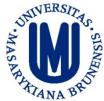

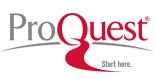

#### □ Go to ProQuest, and select the database:

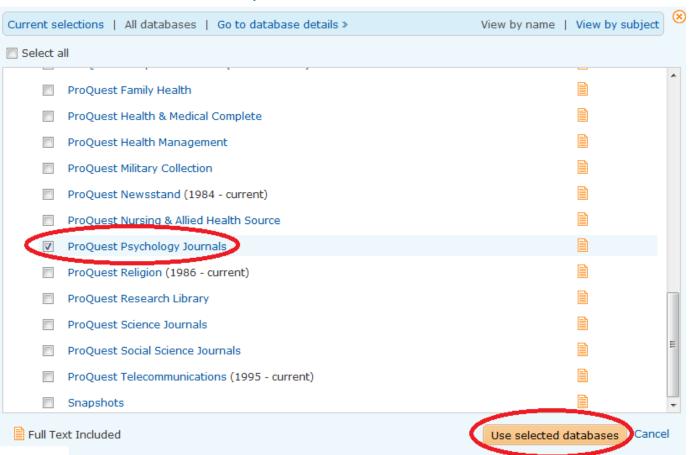

## **JOURNALS**

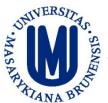

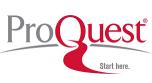

#### **□ Select Publications:**

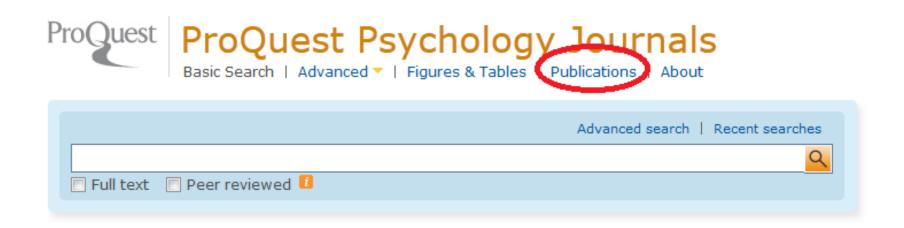

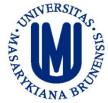

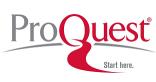

- □ Annals of Dyslexia
  - ISBN 0736-9387
  - Full Text coverage: 1998-present (delayed 1 year)

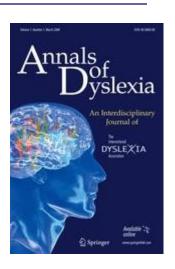

- □ Journal of Personality Assessment
  - ISSN 0022-3891
  - **Full Text coverage: 2004-present**

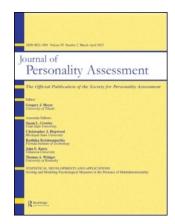

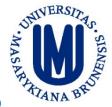

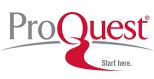

#### Quality of Life Research

- ISBN 0962-9343
- Full Text coverage: 1997-present (delayed 1 year)

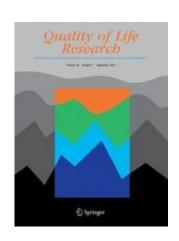

#### ■ Memory & Cognition

- ISBN 0090-502X
- **Full Text coverage: 1989-present**

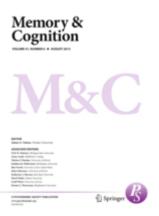

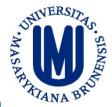

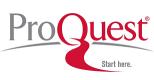

- □ Behavioural and Cognitive Psychotherapy
  - ISBN 1352-4658
  - Full Text coverage: 2001-present (delayed 1 year)

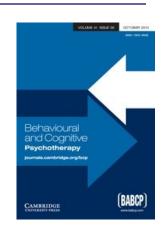

- □ Journal of Behavioral and Applied Management
  - ISBN 1930-0158
  - **Full Text coverage: 2005-present**

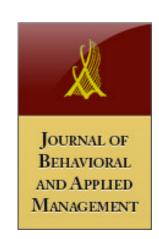

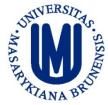

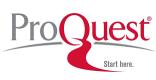

- □ Journal of Psychopathology and Behavioral Assessment
  - ISBN 0882-2689
  - Full Text coverage: 1997-present (delayed 1 year)

- Psychological Test and Assessment Modeling
  - ISBN 2190-0493
  - Full Text coverage: 1999-2009

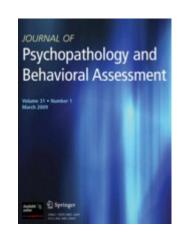

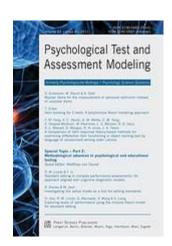

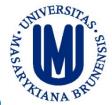

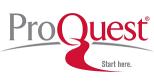

- □ Journal of Psychopathology and Behavioral Assessment
  - ISBN 0882-2689
  - Full Text coverage: 1997-present (delayed 1 year)

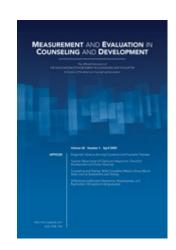

- □ Psychology Today
  - ISSN 0033-3107
  - **Full Text coverage: 1988-present**

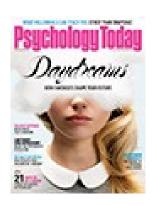

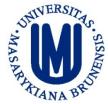

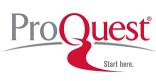

- □ American Sociological Review
  - ISBN 0003-1224
  - Full Text coverage: 1988-present (delayed 1 year)

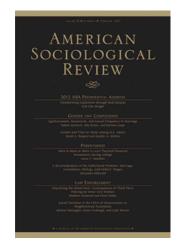

- □ Annual Review of Sociology
  - ISSN 0360-0572
  - Full Text coverage: 1995-2005

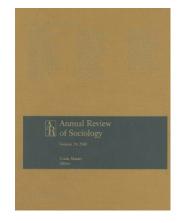

# FIGURES & TABLES

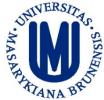

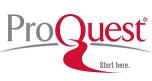

Search Figures & Tables, useful to look up for theoretical models, prevalences, etc.

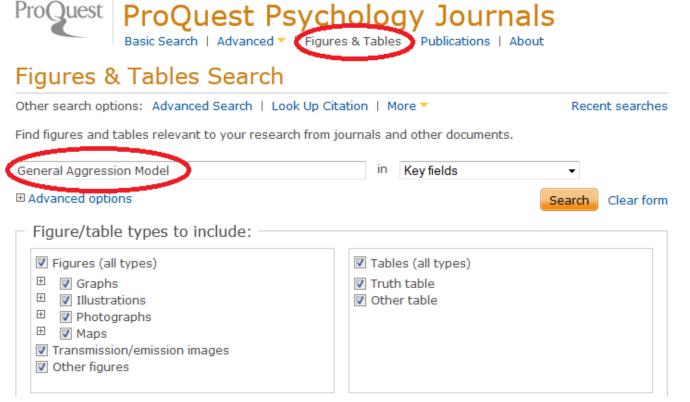

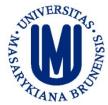

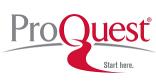

#### □ A theoretical model of aggression

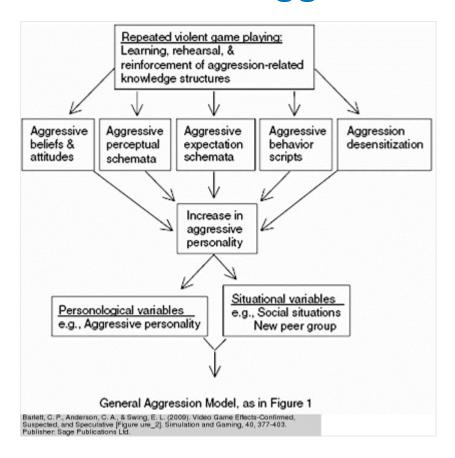

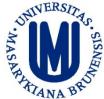

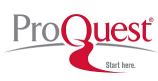

#### Prevalence of depression among child survivors of disasters

Table 4 Summary of prevalence rates of depression among child and adolescent survivors of disasters after excluding studies with clinically convenient samples

| Studies                | Event | Age/grade          | $\leq 3$ months     | $\leq$ 6 months     | ≤12 months          | $\leq$ 18 months    | ≤24 months         | ≤36 months        | ≤48 months |
|------------------------|-------|--------------------|---------------------|---------------------|---------------------|---------------------|--------------------|-------------------|------------|
| Lau et al. [75]        | EQ    | 7-11th grades      | 22.6 %ª             |                     |                     |                     |                    |                   |            |
| Roussos et al. [99]    | EQ    | 9-18 years         | 13.9 %ª             |                     |                     |                     |                    |                   |            |
| Thienkrua et al. [13]  | Ts    | 7-14 years         | 5-11 %ª             |                     |                     |                     |                    |                   |            |
| Eksi and Braun [27]    | EQ    | 9-18 years         | 30.6 % <sup>b</sup> |                     |                     |                     | 5.4 % <sup>b</sup> |                   |            |
| Fan et al. [95]        | EQ    | 7-12th grades      |                     | 24.5 %ª             |                     |                     |                    |                   |            |
| Eksi et al. (2007)[26] | EQ    | 9-18 years         |                     | 30.6 % <sup>b</sup> |                     |                     |                    |                   |            |
| Kolaitis et al. [90]   | EQ    | 4-6th grades       |                     | 32 %ª               |                     |                     |                    |                   |            |
| Goenjian et al. [16]   | H     | $13 \pm 0.4$ years |                     | 29-81 %ª            |                     |                     |                    |                   |            |
| Liu, Wang et al. [40]  | EQ    | 3-5th grades       |                     | 14.5 %ª             | 16.1 % <sup>a</sup> |                     |                    |                   |            |
| Zhang et al. [41]      | EQ    | 15-18 years        |                     | 39.4 %ª             | 36.9 %ª             | 29.4 % <sup>a</sup> |                    |                   |            |
| Dong et al. [65]       | EQ    | 8-14 years         |                     |                     | 11.3 %ª             |                     |                    |                   |            |
| Grant et al. [15]      | H     | n.r.               |                     |                     | 1.6 % <sup>b</sup>  |                     |                    |                   |            |
| Jia et al. [74]        | EQ    | 8-16 years         |                     |                     |                     | 13.9 %ª             |                    |                   |            |
| Goenjian et al. [12]   | EQ    | 8-16 years         |                     |                     |                     | 28-76 %ª            |                    |                   |            |
| Kar and Bastia [35]    | SC    | F: 14.3 ± 0.6      |                     |                     |                     | 17.6 % <sup>b</sup> |                    |                   |            |
|                        |       | M: $14.2 \pm 0.8$  |                     |                     |                     |                     |                    |                   |            |
| Green et al. [33]      | Fl    | 2-15 years         |                     |                     |                     |                     | 33 % <sup>b</sup>  |                   |            |
| Goenjian et al. [39]   | EQ    | 13-18 years        |                     |                     |                     |                     |                    | 13.6 %ª           |            |
| Ularntinon et al. [38] | Ts    | 11.3 ± 2.4 years   |                     |                     |                     |                     |                    | 15 % <sup>b</sup> |            |
| Karakaya et al. [100]  | EQ    | 15.2 ± 0.5 years   |                     |                     |                     |                     |                    |                   | 30.8 %ª    |

EQ earthquake, F female, Fl flood, H hurricane, M male, n.r. Not reported, SC super cyclone, Ts tsunami

a On the basis of a cutoff point for the entire scale

b On the basis of diagnostic interviews

# ADVANCED SEARCH

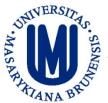

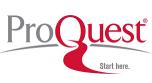

□ Click on "Advanced".

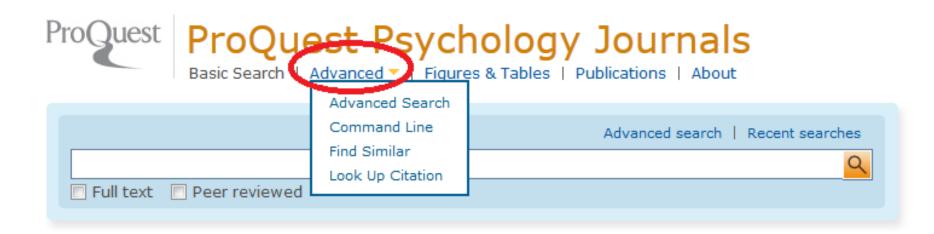

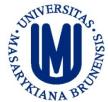

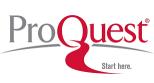

□ Click on "Advanced Search".

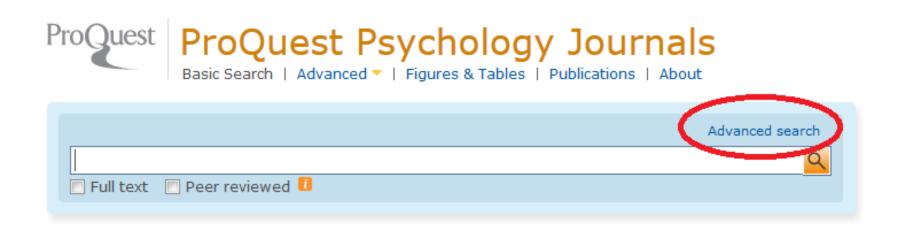

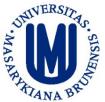

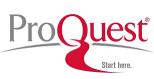

#### □ Use field codes or limits.

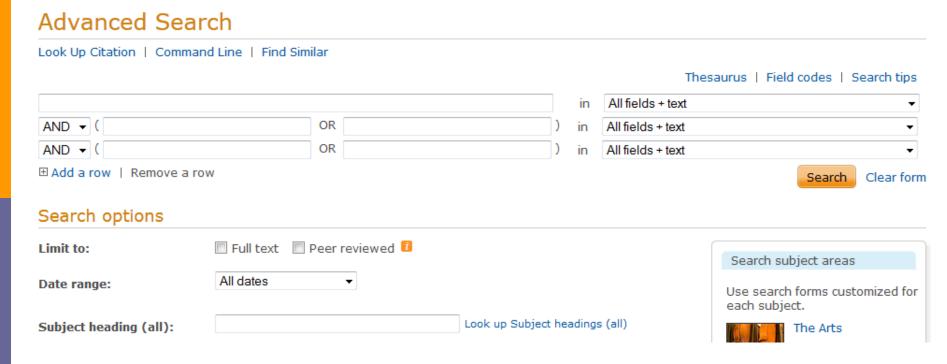

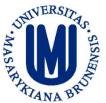

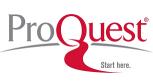

#### ■ You can also use the Thesaurus.

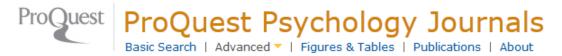

#### Advanced Search

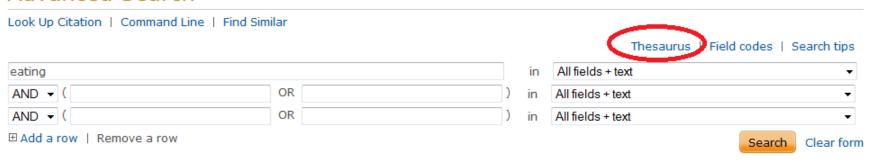

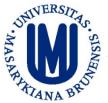

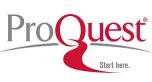

□ The use of the ProQuest Thesaurus is like in ERIC, EBSCO, etc.

| t thesaurus (subjects)                                      |                                                                                                    |
|-------------------------------------------------------------|----------------------------------------------------------------------------------------------------|
| Gifted children                                             | Find                                                                                                    |
| Contains word(s)                                            |                                                                                                    |
| All 0-9 A B C D E F G H I J K L M N O P Q R S T U V W X Y Z |                                                                                                    |
|                                                             |                                                                                                    |
|                                                             |                                                                                                    |
|                                                             | 🗖 - notes                                                                                                    |
| ren 🗇                                                       |                                                                                                    |
| rms:                                                        |                                                                                                    |
| en & youth 👨                                                | Combine using:                                                                                                    |
| erms:                                                       | OR AND NOT                                                                                                    |
| gies                                                        | Add to search Close                                                                                                    |
|                                                             | Gifted children  © Contains word(s) © Begins with  All 0-9 A B C D E F G H I J K L M N O P Q R S T U V W X Y Z  ren  ren  ren  ren  ren  ren  ren  ren |

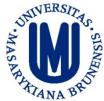

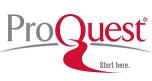

#### □ Choose a field code

```
Document title - TI
All fields + text
All fields (no full text) — ALL
Abstract – AB
Author - AU
Document text - FT
Document title - TI
Publication title - PUB
Subject heading (all) - SU
  Company/organization - ORG
  Location - LOC
  Person - PFR
More options
   Accession number - AN
   Caption - CAP
   Document feature - DF
   ISSN-ISSN
   Reference – REF
     Cited author - CAU
     Cited document title - CTI
     Cited publication date — CYR
     Cited publication title - CPUB
   Section - SEC
   Tag - TAG
```

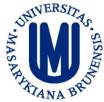

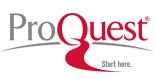

#### Add up to 10 rows for your search.

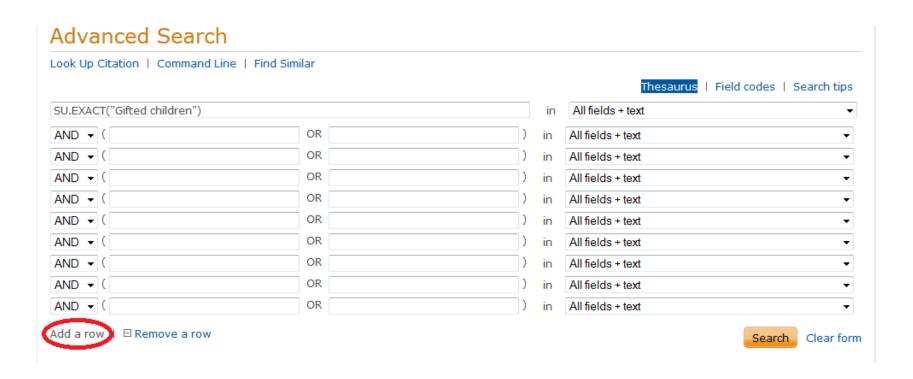

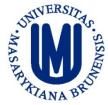

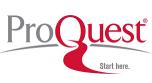

Age group:

■ 10 age groups

- Select all
  - Fetus (conception to birth)
  - Newborn (birth to 1 month)
  - Infant (1-23 months)
  - Preschool child (2-5 years)
  - Child (6-12 years)
  - Adolescent (13-18 years)
  - Adult (19-44 years)
  - Middle aged (45-64 years)
  - Aged (65+ years)
  - Aged (80+ years)

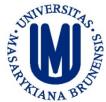

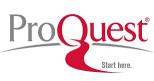

□ Select any of the 7 source type.

Source type:

- Select all
  - Audio & Video Works
  - Books
  - Dissertations & Theses
  - Magazines
  - Newspapers
  - Scholarly Journals
  - Trade Journals

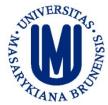

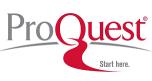

Several types of documents

| Document type:    | ☐ Selec         | t all    |                              |
|-------------------|-----------------|----------|------------------------------|
| Advertisement     | Case Study      |          | Correspondence               |
| Article           | Commentary      |          | Credit/Acknowledgement       |
| Audio/Video Clip  | Conference      |          | Dictionary/Glossary          |
| Back Matter       | Conference Pa   | per      | Directory                    |
| Bibliography      | Conference Pro  | oceeding | Dissertation/Thesis          |
| Biography         | Correction/Retr | raction  | Editorial                    |
| Book              |                 |          |                              |
| Editorial Cartoon | n/Comic         | ☐ Gene   | eral Information             |
| Evidence Based    | Healthcare      | ☐ Gove   | ernment & Official Document  |
| Feature           |                 | Instr    | ructional Material/Guideline |
| Fiction           |                 | Inter    | rview                        |
| Front Matter      |                 | Lette    | er To The Editor             |
| Front Page/Cove   | er Story        | Liter    | ature Review                 |
| Market Report     |                 | Repo     | ort                          |
| Market Research   | 1               | Revie    | ew                           |
| News              |                 | Spee     | ech/Lecture                  |
| Obituary          |                 | Stati    | stics/Data Report            |
| Poem              |                 | Table    | e Of Contents                |
| Recipe            |                 | Unde     | efined                       |
| Reference Docur   | ment            | ■ Web    | site/Webcast                 |

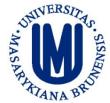

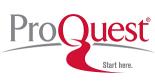

Language: Select all Cherokee Italian Chinese Latin Languages Czech Old English English Polish French Portuguese German Slovenian Hebrew Spanish Hungarian Turkish

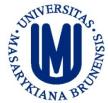

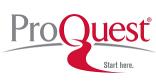

□ Sort by relevance, publication date, display up to 100 results, include duplicates or not.

| Sort results by: | Relevance Publication date (oldest first) Publication date (most recent first) | <b>▼</b>                                                                                                    |
|------------------|--------------------------------------------------------------------------------|----------------------------------------------------------------------------------------------------|
| Items per page:  | 100 ▼                                                                          |                                                                                                    |
| Duplicates:      | ☐ Include duplicate documents                                                  | •                                                                                                    |
|                  |                                                                                | Include duplicate documents                                                                                                    |
|                  |                                                                                | A published item may be represented in<br>ProQuest by more than one record if that<br>item appears in more than one of the<br>databases/collections that make up<br>ProQuest. Select 'Include duplicate items' if<br>you want to retrieve all instances of a<br>particular item in ProQuest. |

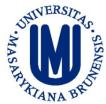

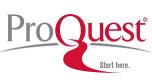

Advanced Search -> Command Line.

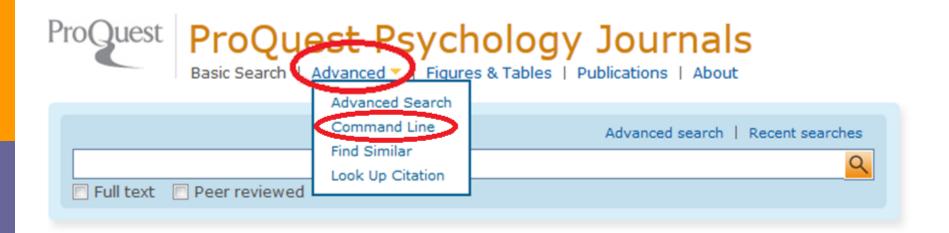

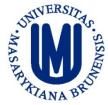

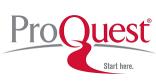

#### □ In the Command Line you use the syntax

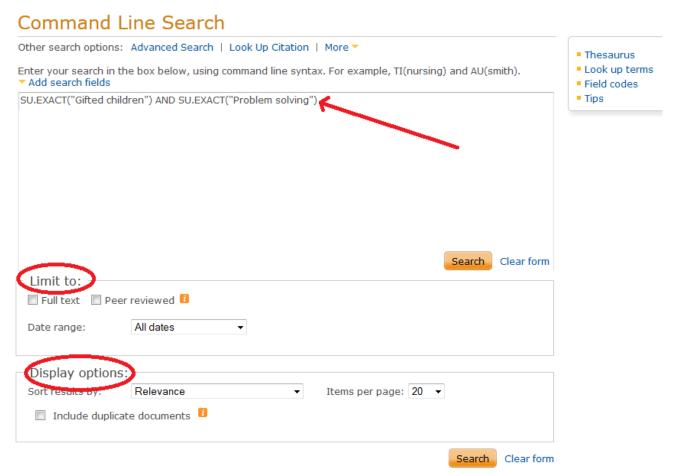

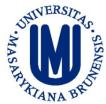

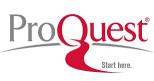

Advanced Search -> Find Similar.

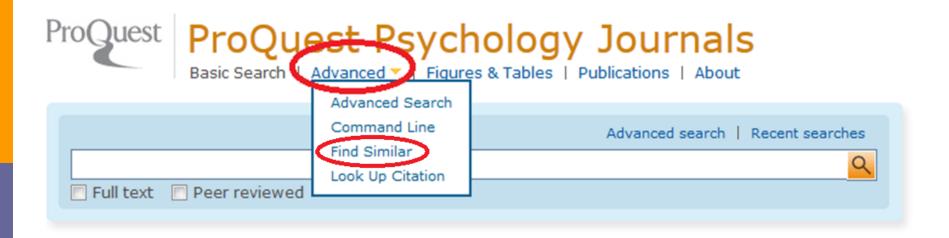

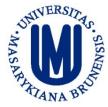

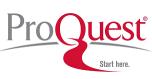

#### □ Find Similar: e.g. copy and paste a text

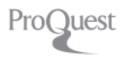

#### ProQuest Psychology Journals

Basic Search | Advanced ▼ | Figures & Tables | Publications | About

#### Find Similar

Other search options: Advanced Search | Look Up Citation | More >

Recent searches

Enter or paste text from a document:

Weight-teasing is a common occurrence in the lives of adolescents. Frequent weight-teasing is reported by 19% of average-weight girls and 13% of average-weight boys; much higher percentages of overweight girls (45%) and overweight boys (50%) report that they have been teased frequently about their weight [1]. Given the emphasis placed on weight and appearance in our society, this type of teasing may have serious implications for broad emotional well-being of young people—an area of substantial concern in the adolescent health field [2,3]. Relatively little is known, however, about the effects of weight-teasing on emotional well-being. Both low self-esteem and poor body image are common among adolescents [4,5], and have been linked to the development of disordered eating and depression, among other outcomes, particularly among girls [5–7]. Depression is also common: according to national Youth Risk Behavior Surveillance data, over one third of adolescent girls and one fifth of adolescent boys felt so sad or hopeless almost every day for at least 2 weeks in a row that they stopped doing usual activities, and 17% had seriously considered attempting suicide during the year preceding the survey [3]. Among college students, 11% had seriously considered attempting suicide in the previous year [8]. More

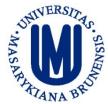

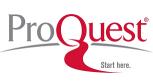

□ Advanced Search -> Look Up Citation.

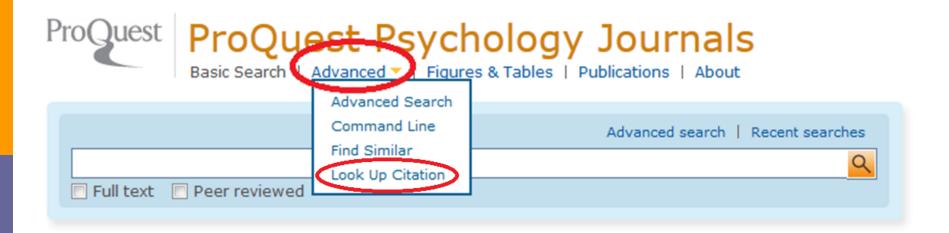

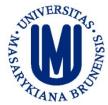

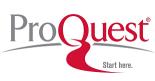

# ■ Look Up Citation: Use it to find a specific article (e.g. using the DOI)

| Look Up Cit                               | tation                                         |                    |
|-------------------------------------------|------------------------------------------------|--------------------|
| Other search options                      | Recent searches                                |                    |
| Fill in any of the follow                 | wing information to quickly locate a document. |                    |
| Document title:                           |                                                |                    |
| Author:                                   |                                                | Look up<br>Authors |
| Publication title:<br>Look up Publication | s                                              |                    |
| ISSN:                                     | Use of hyphens is optional                     |                    |
| ISBN:                                     | Use of hyphens is optional                     |                    |
| Volume:                                   |                                                |                    |
| Issue:                                    |                                                |                    |
| Start page:                               |                                                |                    |
| Date range:                               | All dates   ▼ or Year (уууу)                   |                    |
| DOI:                                      | 10.1037/0012-1649.42.5.888                     |                    |
| Document ID:                              |                                                |                    |

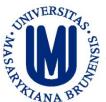

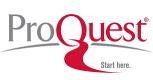

# Look Up Citation: Use it to find articles of a given author.

#### Look Up Citation

| Other search options: Advanced Search   Command Line   More            | Recent searches    |
|------------------------------------------------------------------------|--------------------|
| Fill in any of the following information to quickly locate a document. |                    |
| Document title:                                                        |                    |
| Author:                                                                | Look up<br>Authors |
| Publication title:                                                     |                    |

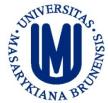

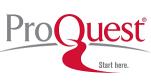

Look Up Citation: Use it to find articles of a given author.

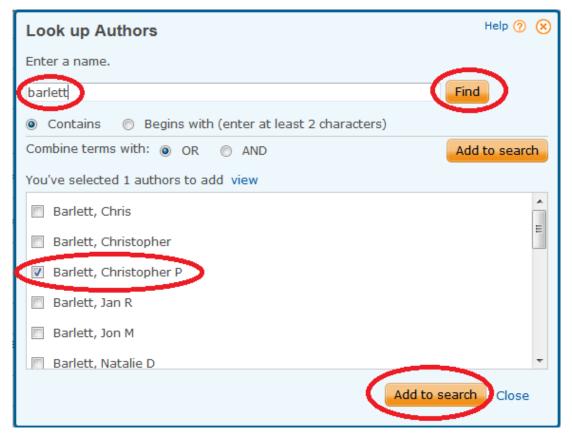

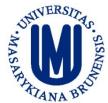

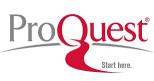

Look Up Citation: Use it to find articles of a given author.

#### Look Up Citation

| Other search options:       | Advanced Search   Command Line   More ▼      | Recent searches    |
|-----------------------------|----------------------------------------------|--------------------|
| Fill in any of the followin | ng information to quickly locate a document. |                    |
| Document title:             |                                              |                    |
| Author:                     | Exact("Barlett, Christopher P")              | Look up<br>Authors |
| Publication title:          |                                              |                    |

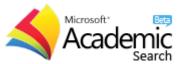

#### Microsoft Academic Search: Authors

■ You may use Microsoft Academics to look up for coauthors, etc.

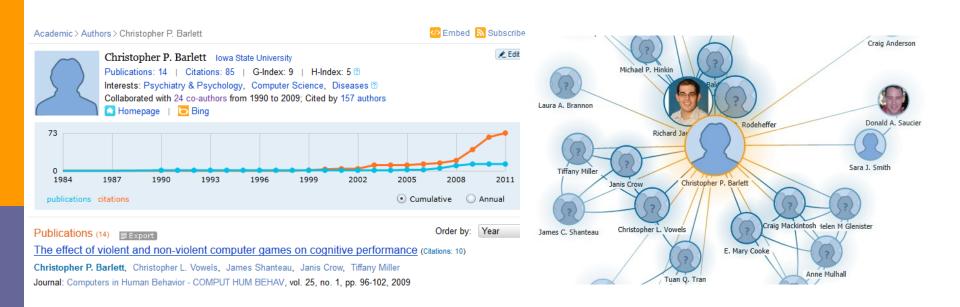

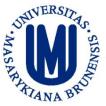

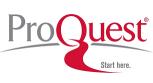

□ Command Line Search: Click on Help to see the operators, field codes, etc. that you may use.

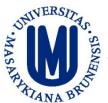

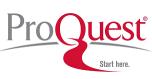

- OPERATORS: The most common are:
  - Boolean: AND / OR / NOT
  - Proximity: NEAR/# or N/#
    - □ aggress\* N3 videogames → ANY ORDER
  - Proximity: PRE/# or P/#
    - □ aggress \* P3 videogames → RESPECT THE ORDER

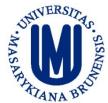

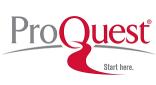

- OPERATORS: The most common are:
  - Exact Search: EXACT or X
    - □ SU.X("gifted children") → Exact search in subject
    - SU.EXACT("gifted children") → Exact search in subject
  - Linking a search term: LNK
    - MESH("anorexia nervosa" LNK prevention)
    - ("anorexia nervosa" LNK prevention)

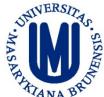

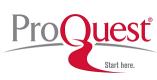

#### □ SPECIAL CHARACTERS:

#### ■ Wildcard: ?

```
nurse? = nurses, nursed
```

```
sm?th = smith and smyth
```

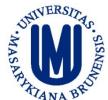

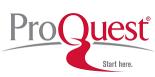

#### □ SPECIAL CHARACTERS:

#### ■ Truncation: \*

- □ nurse\* = nurse, nurses, nursed
- behavio\*r = behavior, behaviour
- \*old = told, household, bold
- [\*5]beat = upbeat, downbeat, offbeat, heartbeat
- nutr\$5 or nutr[\*5] = nutrition, nutrient, nutrients

# **EXERCISES**

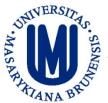

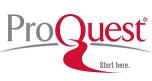

#### **EXERCISE:**

Use the Thesaurus and select at least two terms related to your topic

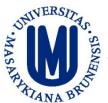

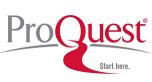

#### **EXERCISE:**

- Use the Command Search Line:
  - Use the Boolean operator AND
  - Use the Field codes for title and/or keywords

**HOW MANY RESULTS DID YOU GET?** 

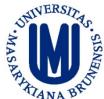

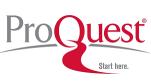

#### **EXERCISE:**

- Use the Command Search Line:
  - Use the Boolean operator OR
  - Use the Wildcard and Truncation
  - Once you get the results, try to limit them within Czech Republic or Europe

**HOW MANY RESULTS DID YOU GET?** 

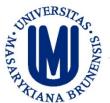

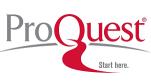

#### **EXERCISE:**

- Use the Advanced Search
  - Try using the Field Code SU
  - □ Limit your results by Age
  - Search within the results for longitudinal/prospective studies

**HOW MANY RESULTS DID YOU GET?** 

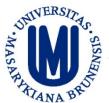

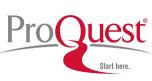

#### **EXERCISE:**

- Use the Advanced Search
  - Try using the Field Code SU
  - Search within the results for REVIEW or Meta Analytic studies

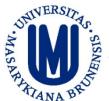

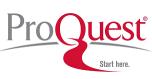

#### **EXERCISE:**

- Use the Advanced Search
  - Try using the Field Code SU
  - □ Limit the results to CASE STUDY or INTERVIEW studies

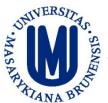

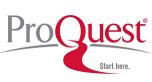

#### **EXERCISE:**

- Use the Advanced Search
  - Try using the Field Code SU
  - □ Limit the results to Dissertations & Theses studies

#### NEXT CLASS

#### **APA Tutorials**

http://www.apa.org/pubs/databases/training/tutorials.aspx